#### NX CAE

- 13 ISBN 9787121180651
- 10 ISBN 7121180650

出版时间:2012-10

页数:392

版权说明:本站所提供下载的PDF图书仅提供预览和简介以及在线试读,请支持正版图书。

www.tushu000.com

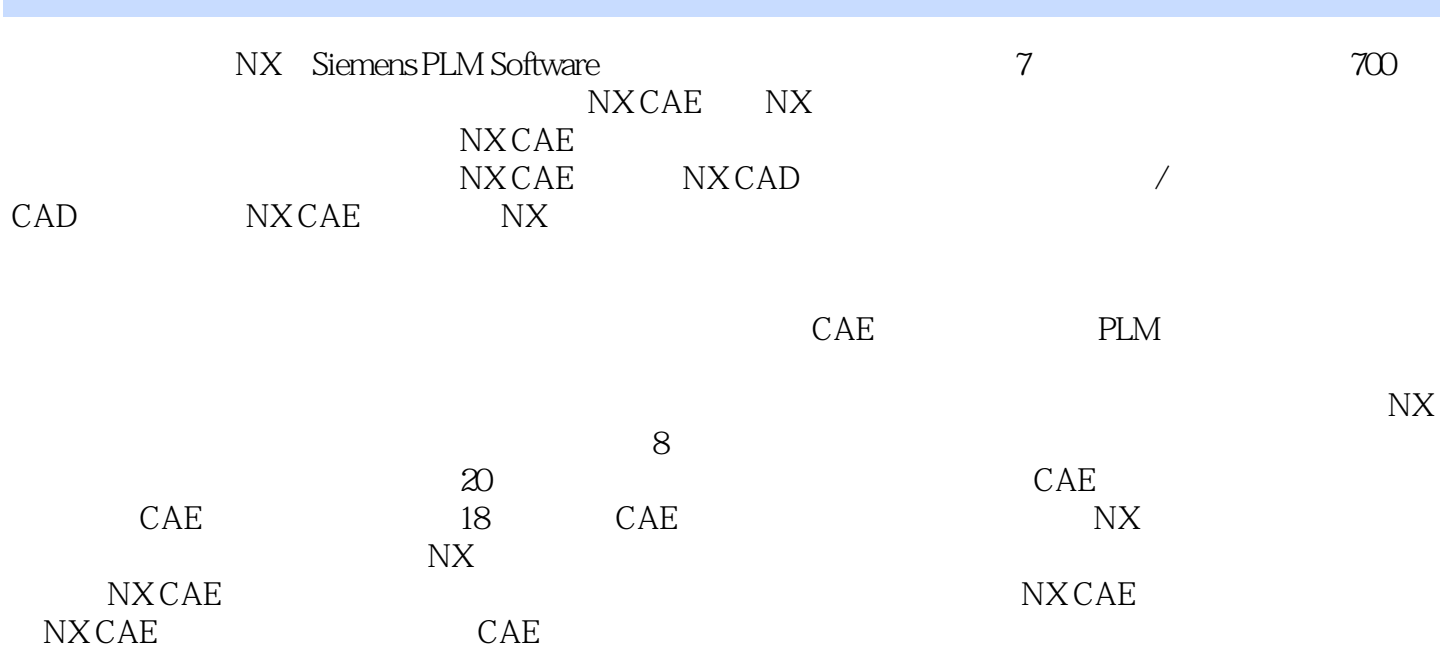

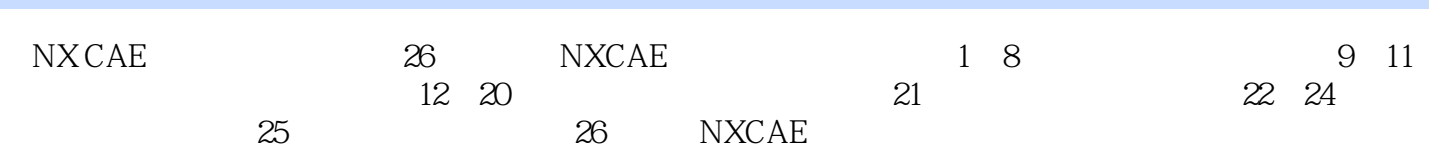

Nastran

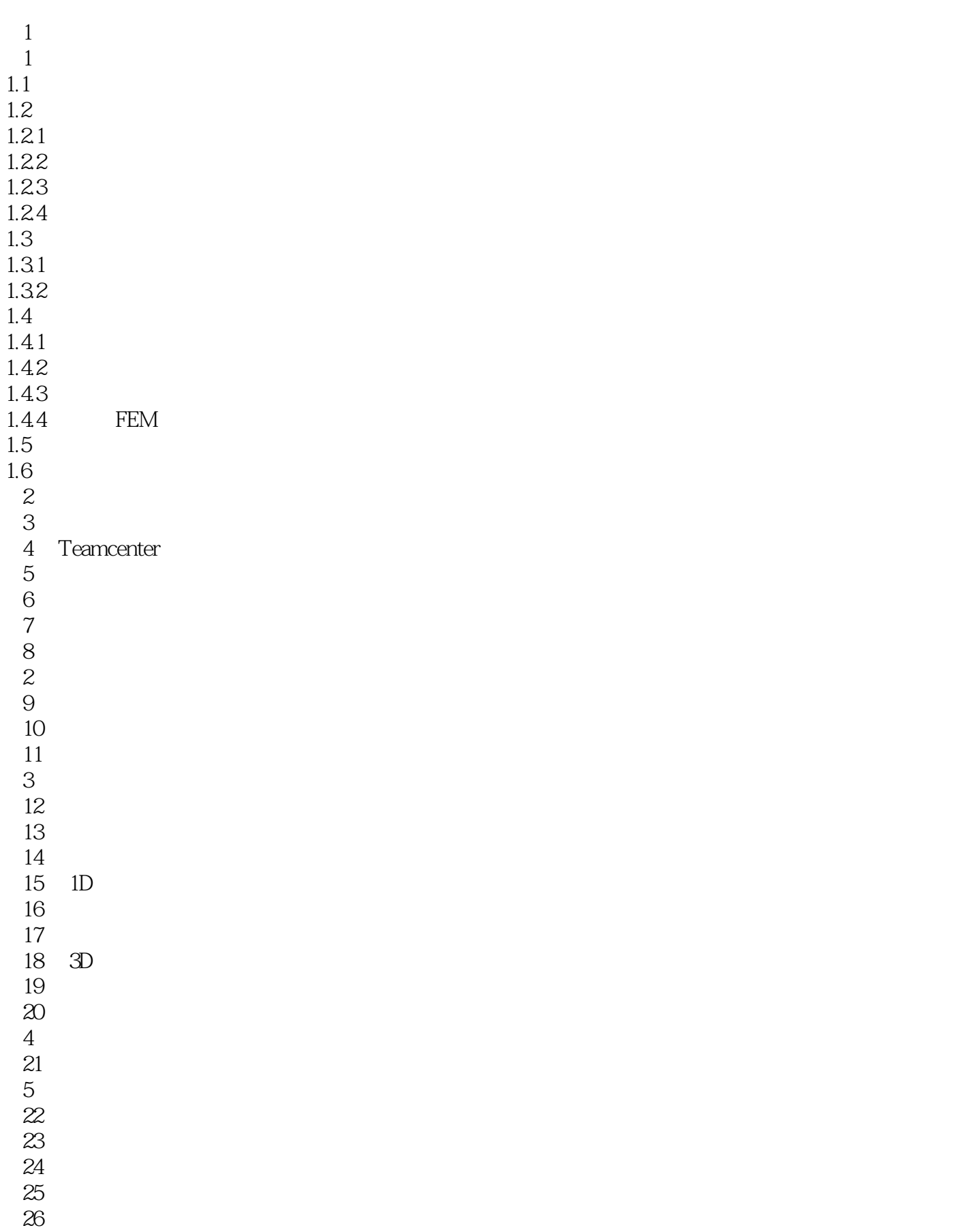

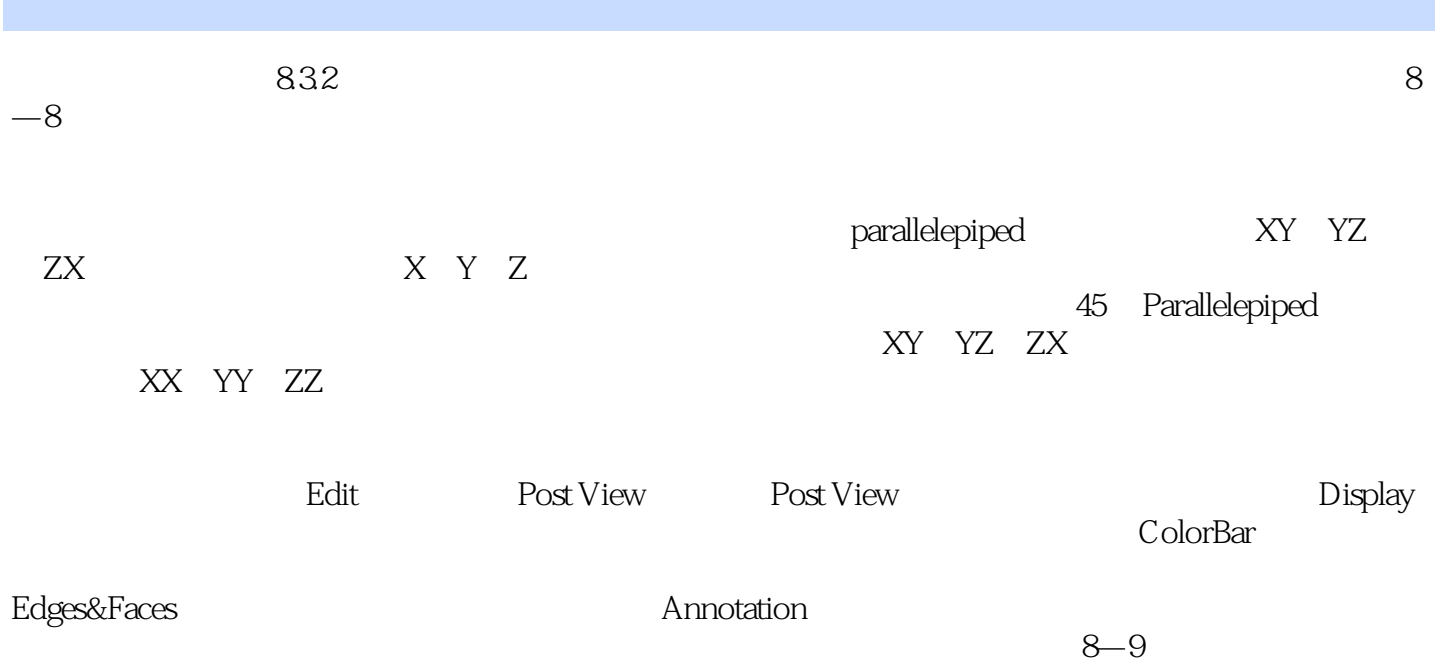

 $NXCAE$  and  $NXCAE$ NX CAE, NX CAE CAE

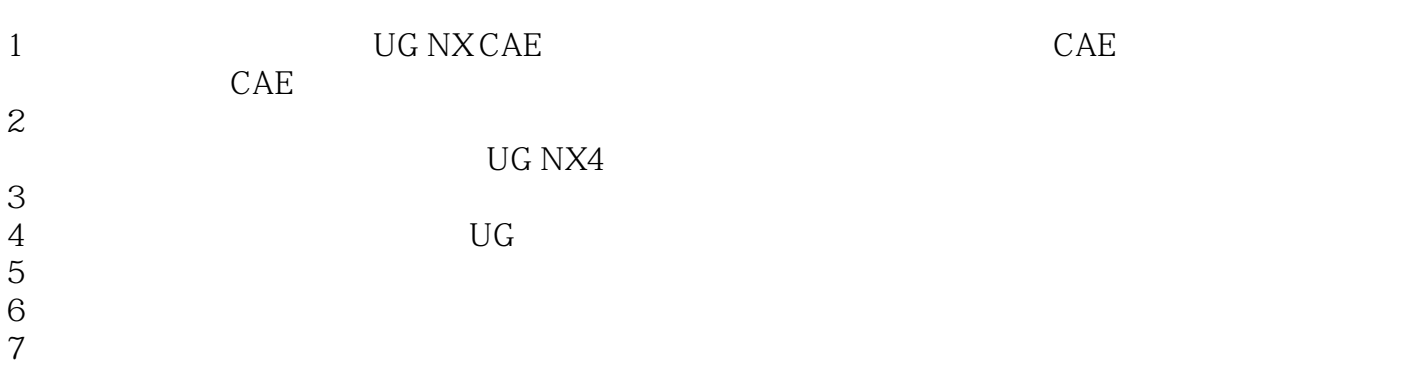

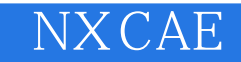

本站所提供下载的PDF图书仅提供预览和简介,请支持正版图书。

:www.tushu000.com